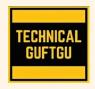

## **TECHNICAL GUFTGU**

Established Under Ministry of Micro, Small and Medium Enterprises, Govt. of India

Contact - +91 9870663188 or 8527556109 Website: www.technicalguftqu.in

- ✓ Certificate provided
- ✓ Recordings Provided
- ✓ In Hindi
- ✓ Expert Trainers

# WINDOWS SERVER ADMINISTRATOR (MCSA) SYLLABUS

Pre-requisite – No Pre-requisite. Specially Designed and Recommended for Freshers and Non-technical Background Students.

# 1: Discussion on Operating system (Client OS and Server OS)

Introducing Windows Server
Installation of Full GUI Server OS
Installation of Server Core
Completing Post-Installation tasks on

Server

2: Preparing for Nano Server Installation Installing and configuring Nano Server Configuring Remote Management of Nano

Server

Completing post-installation tasks on Nano Server

#### 3: Overview of AD DS

Overview of AD DS domain controllers

### 4: Deploying domain controllers:

Primary, Additional, Child, RODC

5: Managing computer objects in AD DS Domain Joining:
Offline, Pre-create, On-stage

**6:** Managing user accounts in AD DS Creating and configuring user accounts in

AD DS

Managing user accounts with Group Policies

7: Managing groups in AD DS
Creating and managing groups in AD DS
Group types & Group scopes
Implementing and managing OUs
Delegate administration for

8: Overview of ADDS Domains &

**Trusts** 

Understanding Trust

Relationship

**Characteristics of Trusts** 

**Manual Trust** 

Creating additional sites and subnets Configuring AD DS replication Monitoring and troubleshooting AD DS

replication

**9:** Introducing Group

Policy

**Brief about Group Policy** 

Settings

Understanding Group Policy Processing Implementing and administering GPOs Software Deployment Folder Redirection

10: Changing Wallpaper

Configuring other Group Policies

**11:** FSMO

Overview of partitions masters

Transfer operations masters

**12:** Deploying and managing AD CS

Overview of ADCS

Deploying an offline/standalone root and

subordinate CAs

Deploying an enterprise CA

**13**: Overview of AD FS

0Us

21: Deploying and configuring AD FS **Zone Delegation** Overview of AD RMS Stub Zone Deploying and managing an AD RMS infrastructure 22: IPAM Overview and Installation Managing DNS and DHCP using IPAM 14: Overview of Backups Types of Backups 23: Remote access in Windows Server Configuring System Backup Overview of remote access Overview of VPN **15**: Introduction to IP addressing Implementing VPN Types of IP addressing, Subnetting & Configuring VPN Server & Client Supernetting **24**: Server Storage Technologies 16: Overview of the DHCP server role Overview of DAS, NAS and iSCSI SAN, FC **DHCP Overview and Install** SAN **DHCP Scope Creation** Managing disks in Windows Server Configuring Basic & Dynamic disk Implementing IPv6 Scope Configuring MBR & GPT Managing volumes in Windows Server: 17: **DHCP** Reservations **RAID Configuration DHCP Options** Spanned Volume Stripped Volume **DHCP Policies DHCP User Classes** 25: Configure iSCSI storage Configuring iSCSI Target and Initiator DHCP Backup, Restore 26: **Implementing Storage Spaces Managing Storage Spaces** 18: **DHCP Super Scopes** Creating a Storage Space **DHCP Split Scopes** Configure NTFS permissions **DHCP** Failover Configure NTFS quotas **DHCP L2 MAC Filtering** Implementing and configuring Data Deduplication 19: Introduction of DNS DNS Name Space, Name Resolution 27: Overview of Hyper-V Overview of Zones and Records **Installing Hyper-V** Configuring storage on Hyper-V host servers 20: Implementing DNS servers and zones Configuring networking on Hyper-V host **DNS Zones Overview** servers DNS name resolution Configuring and managing Hyper-V virtual machines **DNS Records Overview** Reverse Lookup Zones 28: Achieving High Availability with Hyper-V

Determining the appropriate high availability and disaster recovery solution Configuring Hyper-V replicas Configuring Hyper-V migration

29: Implementing failover clustering
Planning a failover cluster
Creating and configuring a new failover
cluster

Maintaining a failover cluster Troubleshooting a failover cluster

30: Implementing Network Load Balancing

Overview of NLB

Configuring an NLB cluster

planning an NLB implementation

#### **KEY HIGHLIGHTS OF THIS TRAINING PROGRAM:**

- ✓ Entire training programme is in Hindi Language for Better understanding.
- ✓ Special focus on Non technical and Fresher candidates.
- ✓ Provides Recording of each live session which you can access from anywhere anytime for One year.
- ✓ Course Completion Certificate Provided at the end of the course.
- ✓ Interview Cracking tips during live sessions.
- ✓ Doubt clearing session will be provided.